Webmin アップロード アップロード アップロード あんてい しゅうしゅうしゅぎ はんしゃ しゅうしゅうしゅうしゅぎょういく しゅうしゅうしゅういく しゅうしょく しゅうしゅうしゅういく しゅうしゅういく しゅうしょく

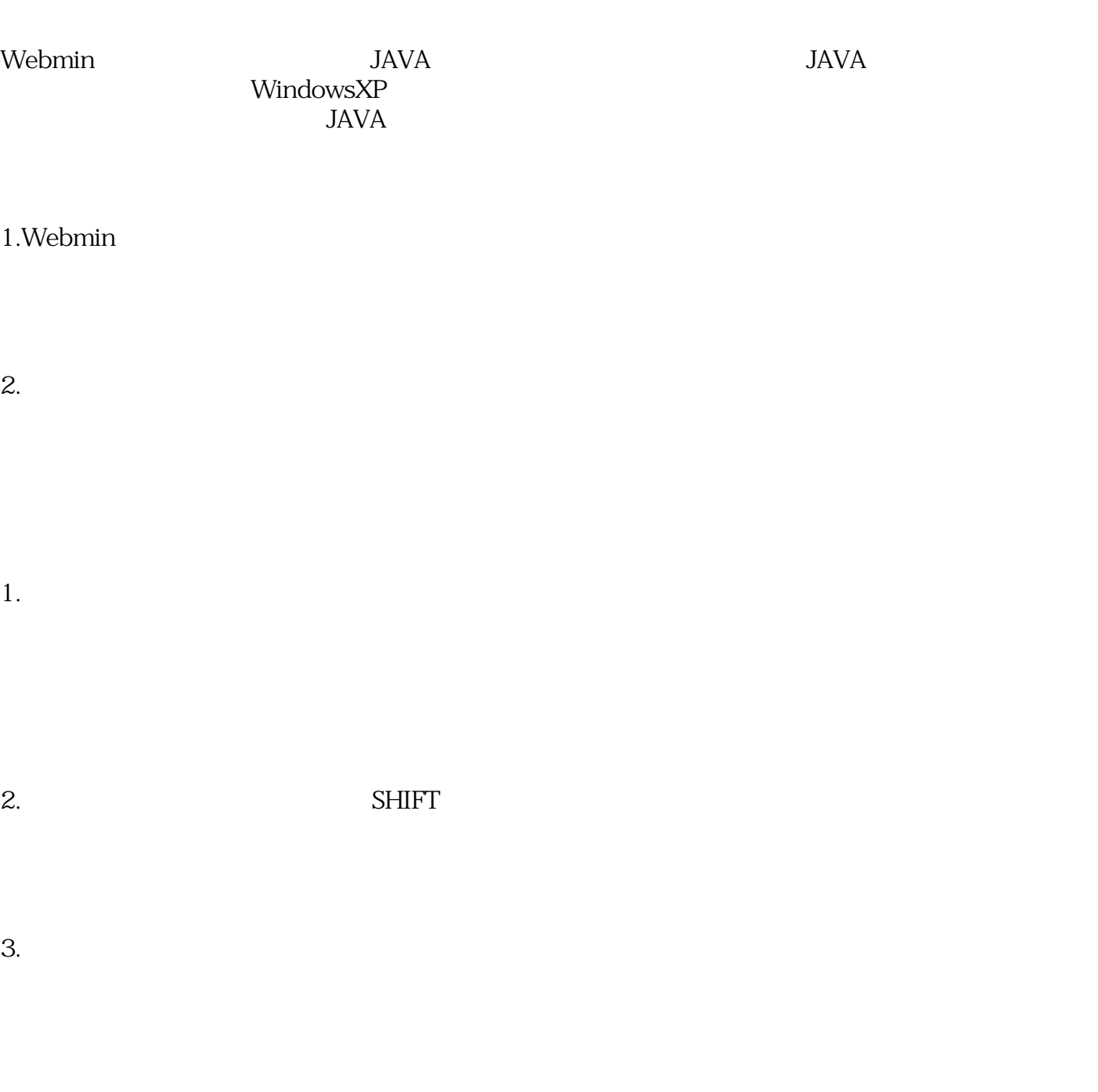

 $5.$ 

*ID:* #1079 : IXENT *最終更新: 2004-09-27 13:16*